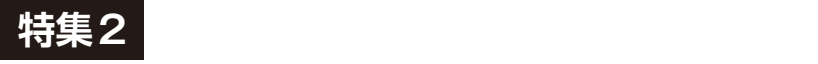

**<sup>第</sup>2<sup>章</sup>**

**組み込みRustではおなじみのベアメタル環境とは違う!** 

## std Rustを使う前に知って おきたい…no\_std との違い

**中林 智之**

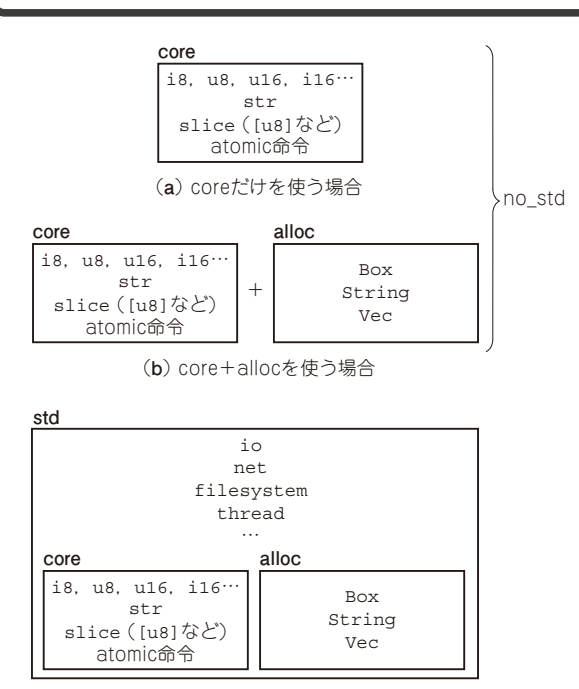

(**c**) coreとallocを含むstdを使う場合

**図1 Rustの標準ライブラリには3通りの構成がある**

 Rustの開発環境は主にPCで使えるフルセットの std と、マイコン向けのサブセットno\_stdがあります. 有志の活動により,ESP32はマイコンであるにも関わ らずstdも使えるようになりました. ESP32で使える Rustの開発環境はstdが使えるesp-idf-halクレート (ライブラリ)·ベースのものと,no\_stdなesp-halク レート・ベースのものとが存在しています.この2つ の環境をどのように使い分けるとよいのでしょうか. それぞれの環境を比較してみましょう.

## **Rustの標準ライブラリ**

 Rustの標準ライブラリは**図1**のようにcoreだけを 使う, core + allocを使う, coreとallocを含むstdを 使う、のいずれかの状態でRustプログラムを作成し ます.

ホストPCで動作するRustのプログラムを書く際は 特に意識することはなく,標準ライブラリの全ての機 能が含まれたstdクレートを使います.

 stdクレートはOSに依存した機能を提供しており, そのような機能は組み込みシステムでは使えません. そこで組み込みシステムやベアメタルでのプログラミ ングでは,stdのサブセットであるcoreクレートと allocクレートだけを使います.

このような.stdを使わない状態でRustプログラミ ングする環境をno\_stdと呼んでいます.

## **no\_std**(ベアメタル)**環境**

● no\_stdは組み込み Rustに最適とも言えるけど no\_stdは組み込みRustではおなじみの環境です. ベアメタルとは,マイコンを使った組み込みシステム やOS自体,ブートローダのプログラムを書くような, OSが存在しない状態を意味しています注1.

no\_stdな開発では、Rustの標準ライブラリである stdを使いません.その代わりcoreのみ,またはalloc を加えたstdのサブセットで開発します.

 coreはどのような環境でも使えるstdのサブセット ですが、coreにはOSに依存しない基本的な型やCPU 命令を使ったアトミック処理のみと,最小限のものし か含まれていません.

 allocはメモリ・アロケータを実装することで使え るようになるstdのサブセットです.allocにはヒープ 領域のメモリを扱うスマート・ポインタBoxや可変長 配列Vecのようなコレクションが含まれています.

## ● no\_stdのメリットとデメリット

no\_stdな環境での開発はstdの機能そのものが使え

注1:本誌2020年5月号 特集「C/C++後継モダン言語の研究」や, 拙著『基礎から学ぶ組込み Rust』でも, no\_std (ベアメタル) を前提とした組み込みRustのファームウェア開発を取り 上げています.